### **UNIVERSIDAD DEL SAGRADO CORAZÓN DEPARTAMENTO DE CIENCIAS NATURALES**

#### **PRONTUARIO**

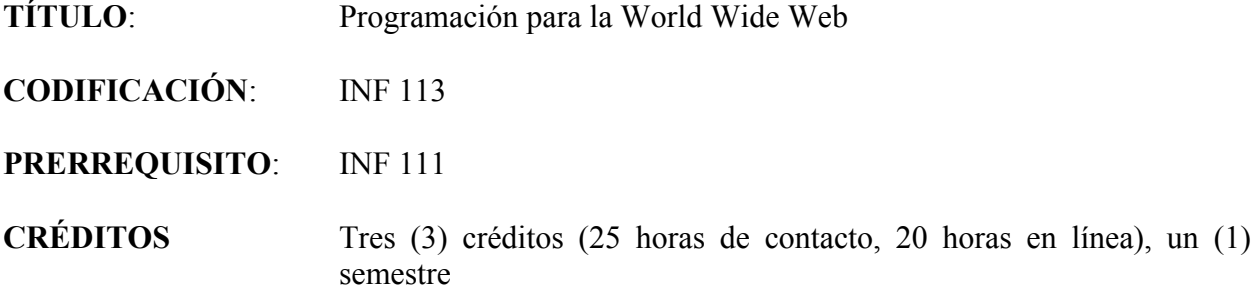

## **DESCRIPCIÓN**

Introducción a las tecnologías de redes, la Internet y la World Wide Web. Estudio de HTML y CSS para la creación de páginas Web. Estudio de herramientas para el desarrollo de aplicaciones programadas para un "web site". Se requerirán proyectos de diseño y desarrollo de páginas y de programas. Este curso es requisito para estudiantes del Programa de Tecnologías Web y una electiva para estudiantes del Programa de Ciencias de Cómputos. Curso dictado parcialmente en línea.

#### **JUSTIFICACIÓN**

Dentro de la especialidad de la Informática, el área de mayor desarrollo en los últimos años lo ha sido la Internet. Y se espera que el área de mayor crecimiento en el futuro continúe siendo la Internet y la World Wide Web. El especialista en Informática debe conocer las herramientas existentes para diseñar aplicaciones a implantarse en un "web site". De esta forma, estará capacitado para cumplir con las exigencias de su campo.

#### **OBJETIVOS**

Al finalizar el curso, los estudiantes estarán capacitados para:

- 1. Reconocer el impacto de la World Wide Web en diversas áreas del quehacer humano.
- 2. Conocer las diferentes herramientas disponibles para el desarrollo de aplicaciones para la Web, y poder seleccionar la mejor herramienta de acuerdo al problema planteado.
- 3. Producir programas para ejecutarse en páginas Web, correctos y bien documentados.
- 4. Producir soluciones a un problema, usando una metodología de refinamientos sucesivos en el diseño de algoritmos.
- 5. Manejar de forma adecuada y responsable la tecnología, demostrando sentido de ética en su desempeño profesional y personal.
- 6. Desarrollar destrezas de autoaprendizaje.
- 7. Expresarse de forma clara y coherente en forma oral y escrita.
- 8. Integrar la teoría y la práctica a través de la creación de aplicaciones para ser ejecutadas a través de un "web site".

## **CONTENIDO**

- I. Introducción a tecnologías de Internet
	- A. Redes
		- 1. conceptos fundamentales
		- 2. arquitectura cliente-servidor
		- 3. desarrollo histórico de la Internet
		- 4. protocolos de comunicación: HTTP, FTP, etc.
	- B. La World Wide Web
		- 1. navegadores ("browsers")
		- 2. GUI's
		- 3. técnicas usadas en la Web
			- a. hipertexto
			- b. "cookies"
			- c. "plug-ins"
- II. Herramientas para desarrollo de aplicaciones para la Web
	- A. Java
	- B. Javascript
	- C. PHP
	- D. Perl
	- E. otras

III. Diseño y desarrollo de interfaz con usuario

- IV. Creación de páginas
	- A. Uso de HTML
		- 1. Tags de contenido
		- 2. Tags de formato
		- 3. tablas
	- B. Uso de CSS
- 1. formatos
- 2. Integración CSS/HTML
- V. Programación para la Web
	- A. programación en el cliente vs programación en el servidor
	- B. tipos de variables y datos
	- C. lectura de datos
	- D. ciclos y condiciones
	- E. archivos
	- F. Integración aplicación/HTML

## **ESTRATEGIAS INSTRUCCIONALES**

**Conferencias** 

Discusión de ejercicios y casos Laboratorio obligatorio independiente Análisis crítico y discusión de lecturas de diversas fuentes Uso de sistema de educación a distancia para acceder al componente en línea del curso Uso de recursos disponibles en la Internet

## **EVALUACIÓN**

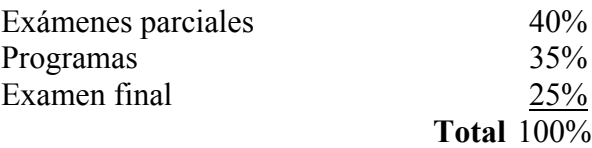

## **BIBLIOGRAFÍA**

## **TEXTO**

Sebesta, Robert W. Programming the World Wide Web 2009 5<sup>th</sup> edition. Boston: Pearson/Addison Wesley, 2010.

## **REFERENCIAS**

Butzon, Toby. PHP By Example. Indianapolis: QUE/Macmillan, 2002.

Comer, Douglas E. The Internet Book  $4<sup>th</sup>$  edition. Upper Saddle River: Pearson/Prentice Hall, 2007.

Dale, Nell, Joyce, Daniel T. and Weens, Chip. Object-Oriented Data Structures using Java. Sudbury: Jones and Bartlett, 2002.

Dean, Tamara. Network + Guide to Networks  $4<sup>th</sup>$  edition. Boston: Cengage Course Technology, 2006.

- Deitel, H. M., Deitel P. J., and Goldberg, A. B. Internet and World Wide Web How to Program 3rd edition. Upper Saddle River: Pearson/Prentice Hall, 2004.
- Deitel, H. M., Deitel P. J., and Goldberg, A. B. Java How to Program Early Objects Version 8th edition. Upper Saddle River: Pearson/Prentice Hall, 2010.
- Deitel, H. M. and Deitel P. J. JavaScript for Programmers. Upper Saddle River: Pearson/Prentice Hall, 2009.
- Franklin, Derel and Patton, Brooks. Macromedia Flash 5. Berkeley: Macromedi Press, 2001.
- Quigley, Ellie. Perl by Example. Upper Saddle River: Pearson/Prentice Hall, 2002.
- Schetina, Erik, Green, Ken and Carlson, Jacob. Internet Site Security. Boston: PearsonAddison Wesley, 2002.
- Shelly, Gary B. , Napierf, H. ALbert and Rivers, Ollie. Web Design Introductory Concepts and Techniques 3<sup>rd</sup> edition. Boston: Course Technology, 2009.
- Sklar, Joel. Principles of Web Design. 4<sup>th</sup> edition. Boston: Course Technology, 2009.

Trembley, Harold. User Interface Design. Boston: Pearson/Addison Wesley, 1990.

Ullman, Larry. PHP for the World Wide Web. Berkeley: Peachpit Press, 2001.

Webb, Martin, Plungjam, Michel and Drakard, Keith. Instant JavaScript. Berkeley: Osborne/McGraw-Hill, 2001.

**Nota**: Las bases de datos electrónicas a las cuales la Biblioteca Madre María Teresa Guevara está suscrita directamente y a través del Consorcio COBIMET, incluyen libros, documentos, artículos de revistas y periódicos y otros recursos de información relacionados con los temas del curso. Al utilizarlas siga los siguientes pasos:

## Para **acceder desde cualquier lugar en la Universidad**

- escriba la dirección **http://biblioteca.sagrado.edu/,**
- seleccione **Biblioteca Virtual** y aparecerá la página en donde podrá acceder a las bases de datos, por disciplina o en orden alfabético.

## Para **acceder fuera de la Universidad**

- escriba la dirección **http://biblioteca.sagrado.edu/,**
- seleccione **Biblioteca Virtual** y aparecerá la página en donde podrá acceder a las bases de datos, por disciplina o en orden alfabético.
- escriba el nombre del usuario y la contraseña

El nombre de usuario y la contraseña, los solicita personalmente en la Biblioteca.

DIRECCIONES ELECTRÓNICAS

## www.microsoft.com

### www.sun.com

# www.w3c.org

Cualquier estudiante que necesite acomodo razonable deberá solicitarlo al Decano Asociado de Asuntos Estudiantiles.

Derechos reservados USC

enero 2010